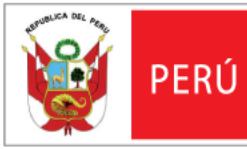

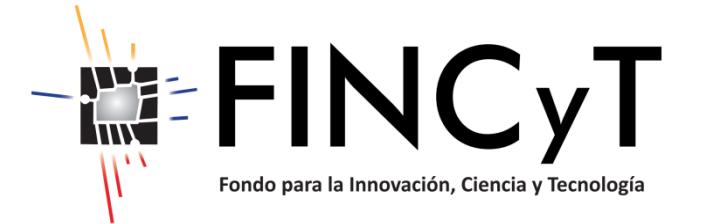

# **Bases del Concurso Nacional de Fotografía Click a la Innovación**

**Concurso Nº 01- FINCyT - Click 2014**

**"PROYECTO DE INNOVACION PARA LA COMPETITIVIDAD"**

**Mayo de 2014**

# **ÍNDICE**

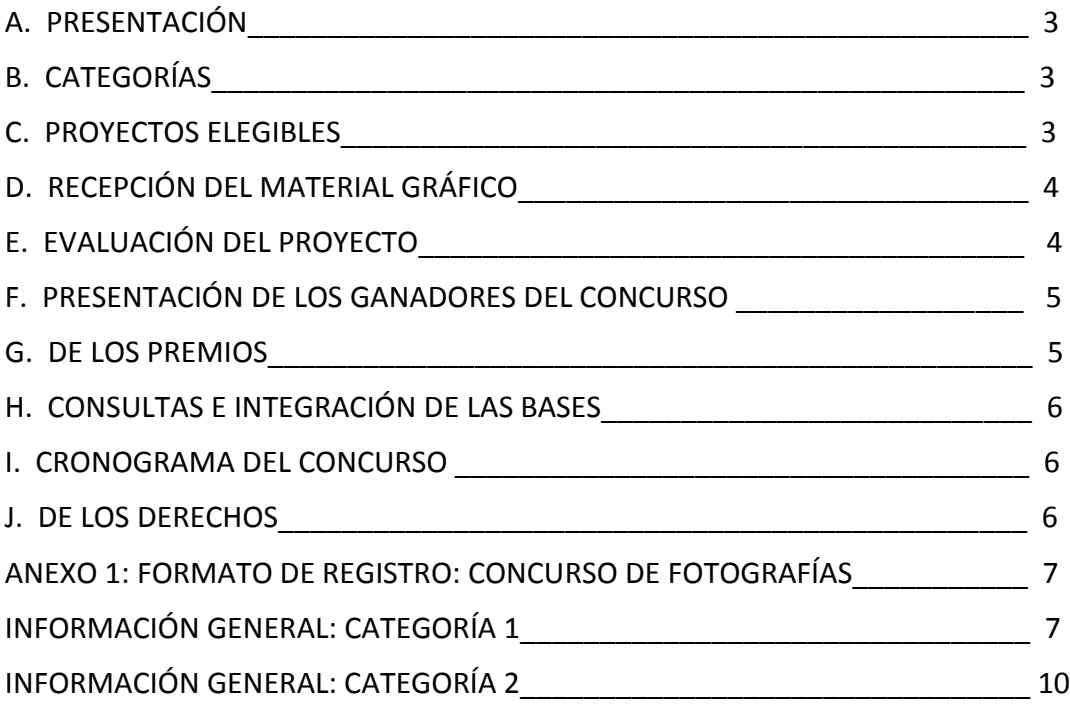

## **A. PRESENTACIÓN**

- **001.** El Proyecto de Innovación para la Competitividad tiene como objetivo contribuir a la consolidación y el dinamismo del mercado de innovación tecnológica para el incremento de la competitividad en el Perú.
- **002.** El Proyecto convoca al Concurso Nacional de Fotografía "Click a la Innovación", que tiene como objetivo obtener una visión gráfica y visual del potencial innovador que poseen nuestras empresas, universidades, institutos tecnológicos, instituciones educativas y de los diversos aspectos relacionados con las actividades científicas, de desarrollo tecnológico y de innovación que se realizan en el Perú.
- **003.** Estas Bases, de distribución gratuita, buscan orientar a los participantes y las entidades interesadas en la presentación de propuestas al Concurso N° 01-FINCyT-CLICK 2014. El concurso es de ámbito nacional y se desarrollará en tres etapas:
	- (i) Recepción del material gráfico;
	- (ii) Evaluación del material gráfico; y
	- (iii) Selección de ganadores del concurso.

#### **B. CATEGORÍAS**

- **004.** Son elegibles para este concurso las siguientes categorías y subcategorías:
	- **i) CATEGORÍA 1.** 
		- **A) Escolar.** Niños y jóvenes estudiantes de los niveles primaria y secundaria de las Instituciones Educativas públicas y privadas a nivel nacional, hasta los 16 años.
		- **B) Universitario.** Jóvenes estudiantes de las universidades públicas y privadas a nivel nacional.
		- **C) Técnico Superior Tecnológico**: Jóvenes estudiantes de los centros de formación técnico superior, Institutos Tecnológicos.
		- **D) Público en general.** Todos los ciudadanos mayores de 16 años, peruanos y los extranjeros residentes en el Perú con permanencia continua no menor a un año.
	- **ii) CATEGORÍA 2.** Todas las empresas, universidades, instituciones académicas y de investigación que hayan accedido a financiamiento de FINCyT o FIDECOM y FONDECYT, hasta la fecha, incluye a los becarios, pasantes y otros actores relacionados con esos proyectos.
		- **A) Proyectos FINCyT.**
		- **B) Proyectos Innóvate Perú FIDECOM.**
		- **C) Proyectos FONDECYT.**
- **005.** Para el caso de concursantes menores de edad, se solicitará los datos del padre o apoderado que aprueba el envío de la propuesta.

#### **C. PROYECTOS ELEGIBLES**

- **006.** Las propuestas elegibles en las dos Categorías son:
	- **i) CATEGORÍA 1.** Fotografías referentes a cualquier temática de carácter científico,

tecnológico o innovador desarrollado dentro del territorio nacional. Esta categoría no requiere que las imágenes estén relacionadas con algún proyecto desarrollado por FINCyT.

- **ii) CATEGORÍA 2.** Fotografías con calidad profesional relacionadas a los proyectos financiados por FINCyT, FIDECOM y FONDECYT, las cuales deberán reflejar, en forma creativa, artística y en una sola imagen, el proceso, la ejecución y el resultado de su proyecto.
- **007.** No se admitirán para evaluación el o los materiales gráficos que no cumplan con las especificaciones y condiciones señaladas en las secciones de estas Bases, los que no tengan relación con los objetivos planteados en el Concurso o que muestren indicios de plagio o copia de otros materiales gráficos.

#### **D. RECEPCIÓN DEL MATERIAL GRÁFICO**

- **008.** Las fotografías deberán ser de alta calidad, en formato JPG, tamaño 2 Mb, como máximo, y 1 Mb como mínimo, las cuales deberán ser enviadas al CONCURSO DE FOTOGRAFÍA: CLICK A LA INNOVACIÓN, a través de la página web [www.fincyt.gob.pe](http://www.fincyt.gob.pe/)
	- **i) CATEGORÍA 1.** Un Proyecto de 5 imágenes como máximo. Nombre completo del fotógrafo; Sub categoría; Institución Educativa, Académica o Centro de Trabajo; Documento Nacional de Identidad o Carnet de Extranjería; Teléfono de contacto; Correo electrónico; Ciudad; Fecha de las tomas; Título del proyecto; Secuencia de las fotografías debidamente numeradas, del 1 al 5, si fuere el caso; título y una breve leyenda explicativa de cada una de ellas.
	- **ii) CATEGORÍA 2.** Un Proyecto de 8 imágenes como máximo. Sub categoría; Nombre de la Empresa o Institución Ejecutante; nombre completo del representante; Documento Nacional de Identidad; Teléfono de contacto; Correo electrónico; Ciudad; Fecha de las tomas; Título del proyecto; Secuencia de las fotografías debidamente numeradas, del 1 al 8, si fuere el caso, título y una breve leyenda explicativa de cada una de ellas.
- **009.** Todo Participante únicamente podrá presentar un solo Proyecto en la Categoría de su elección. Se aceptará cualquier técnica fotográfica convencional o mixta, blanco y negro, matices, etc.
- **010.** La inscripción es gratuita. Los participantes declaran que son autores de las obras que presentan, que éstas son inéditas y no incorporan elementos producidos por otras personas. En virtud de la inscripción, el participante certifica que él es el autor de la fotografía y que la misma es una obra propia, original e inédita suya.

#### **E. EVALUACIÓN DEL PROYECTO**

#### **a. Evaluación Externa**

- **011.** Los proyectos serán clasificados según su categoría y enviados a dos (02) evaluadores externos, especializados de reconocida trayectoria.
- **012.** Los criterios de evaluación para la selección de los proyectos serán:
	- Calidad
	- Originalidad
	- Significado
- Creatividad de las fotografías presentadas.
- **013.** Los evaluadores, emitirán opinión consensuada de aprobar o desaprobar el proyecto en base al numeral 012 de las presentes bases y elaborarán una lista de proyectos priorizados.

## **b. Dirección Ejecutiva**

**014.** La Dirección Ejecutiva de FINCyT ratifica los proyectos seleccionados y otorga el premio a los proyectos según categoría, priorizados por los evaluadores externos.

## **F. PRESENTACIÓN DE GANADORES DEL CONCURSO**

**015.** La selección de los ganadores, FINCyT informará a través de su plataforma web [http://www.fincyt.gob.pe](http://www.fincyt.gob.pe/) acerca de los resultados del concurso. Los participantes deberán respetar los resultados de la evaluación, los que no pueden ser impugnados en ninguna etapa del proceso del presente concurso.

#### **G. DE LOS PREMIOS**

**016.** FINCyT premiará a las 5 mejores fotografías, en cada una de sus subcategorías, correspondientes al 1er, 2do, 3er, 4to y 5to puesto, de la siguiente forma:

# **A) CATEGORÍA 1.**

- **i)** Primer puesto S/. 10 mil nuevos soles y Diploma
- **ii)** Segundo puesto S/. 8 mil nuevos soles y Diploma
- **iii)** Tercer puesto S/. 5 mil nuevos soles y Diploma
- iv) Cuarto puesto S/. 3 mil nuevos soles y Diploma
- **v)** Quinto puesto S/. 2 mil nuevos soles y Diploma

Opcionalmente el Jurado podrá otorgar menciones honrosas a otros destacados trabajos de acuerdo a su calidad y presentación. Las menciones honrosas recibirán S/. 1mil nuevos soles y Diploma de Reconocimiento cada una.

#### **B) CATEGORÍA 2.**

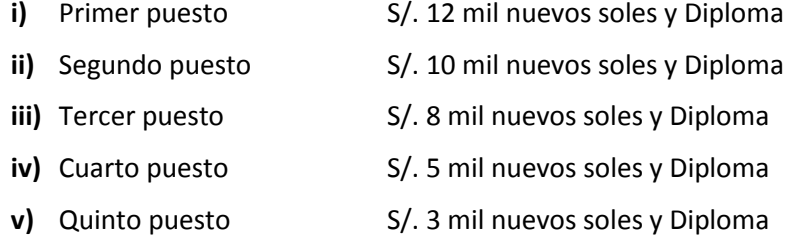

Opcionalmente el Jurado podrá otorgar menciones honrosas a otros destacados trabajos de acuerdo a su calidad y presentación. Las menciones honrosas recibirán S/. 2 mil nuevos soles y Diploma de Reconocimiento cada una.

#### **H. CONSULTAS E INTEGRACIÓN DE LAS BASES**

**017.** Las consultas serán dirigidas a: [comunicaciones@fincyt.gob.pe.](mailto:comunicaciones@fincyt.gob.pe) En un plazo máximo de quince (15) días calendario después de la convocatoria, FINCyT publicará la absolución de las consultas y la versión integrada en las Bases del concurso. Las Bases Integradas estarán disponibles en: [www.fincyt.gob.pe](http://www.fincyt.gob.pe/)

#### **I. CRONOGRAMA DEL CONCURSO**

**018.** El cronograma del concurso es:

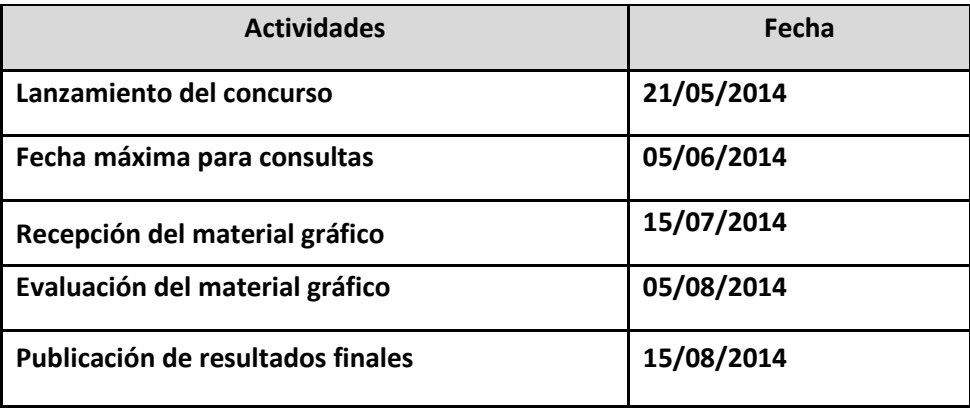

#### **J. DE LOS DERECHOS**

- **019.** Desde el momento del envío de su material gráfico el autor de las fotografías y las entidades participantes en el presente concurso ceden en exclusiva los derechos de propiedad de su material gráfico a FINCyT para su uso como material para la promoción publicitaria, impresa y audiovisual, así como para la difusión, distribución, comunicación pública, exhibición y reproducción que correspondan a fines promocionales y/o culturales. FINCyT reconoce la autoría de las imágenes las cuales quedarán debidamente señaladas cada vez que sean usadas con este fin.
- **020.** Los participantes garantizan y se responsabilizan ante FINCyT del cumplimiento de las disposiciones en materia de propiedad intelectual y de derechos de imagen sobre las fotografías presentadas declarando que su difusión y/o reproducción no lesionan ni perjudican a terceros y asumen personalmente cualquier responsabilidad que de las mismas pudiera derivarse.
- **021.** En el caso que se detectara alguna fotografía presentada a esta convocatoria tomada indebidamente de un archivo de internet, u otro origen ajeno al autor inscrito, el participante quedará automáticamente descalificado del presente concurso, sin perjuicio de las responsabilidades penales y civiles que pudiere originar. Asimismo el Participante infractor quedará totalmente excluido de participar en posteriores concursos convocados por FINCyT.

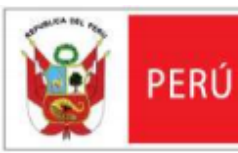

# **Formato de registro: CONCURSO NACIONAL DE FOTOGRAFÍA**

**Ingrese la siguiente información**

INFORMACIÓN GENERAL – Categoría 1: (Escolar, Universitario, Instituto, Público en general)

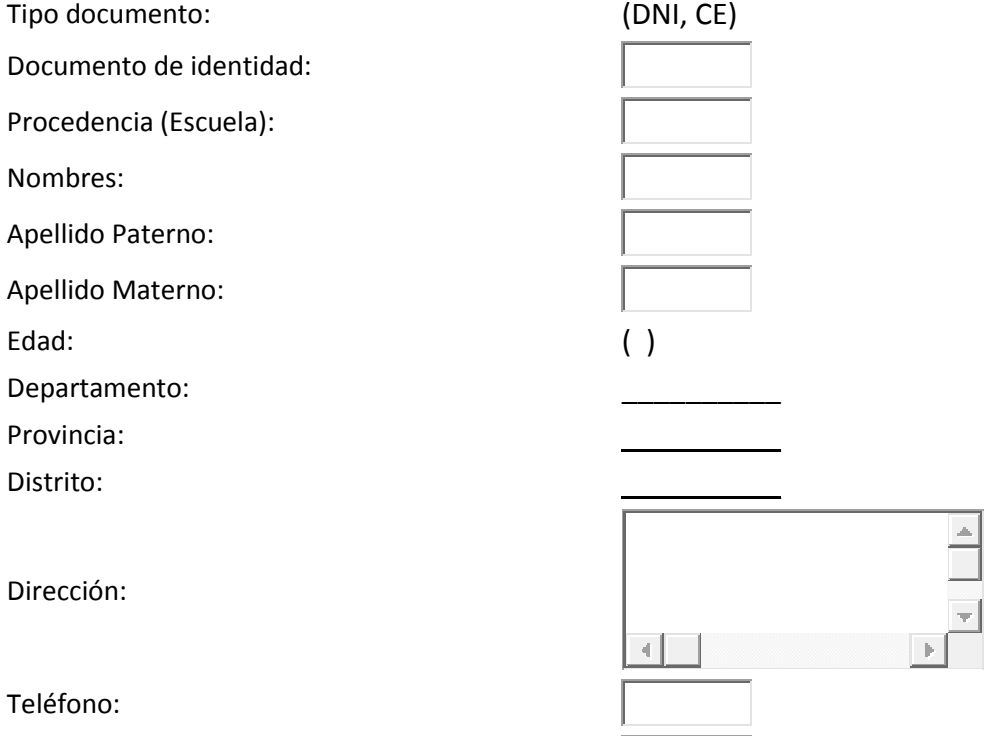

Celular:

Correo Electrónico:

Título del Proyecto:

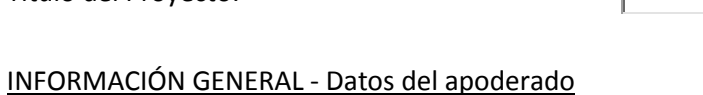

\*Llenar esta información solo en caso de ser MENOR DE EDAD

Nombres:

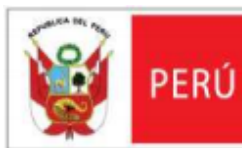

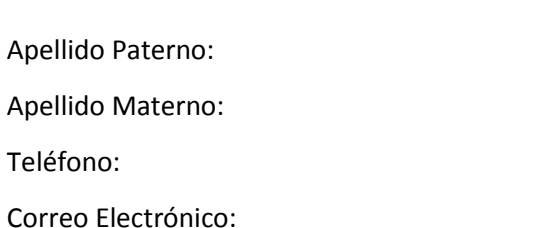

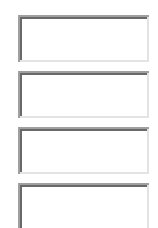

чI

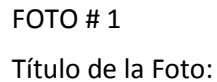

Descripción:

Fecha de la toma:

**Imagen: Max( 2.00 Mb )** 

FOTO # 2

Título de la Foto:

Descripción:

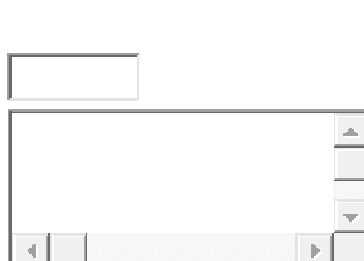

 $\rightarrow$ 

Fecha de la toma:

FOTO # 3

Título de la Foto:

Descripción:

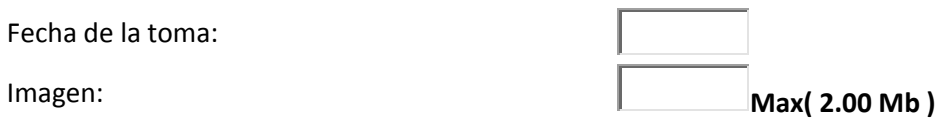

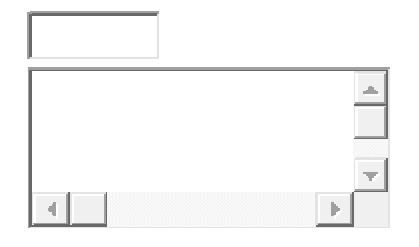

Fecha de la toma:

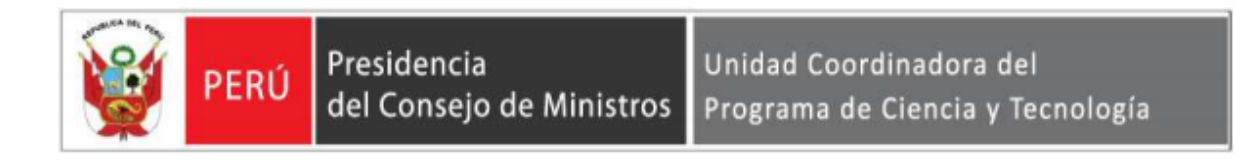

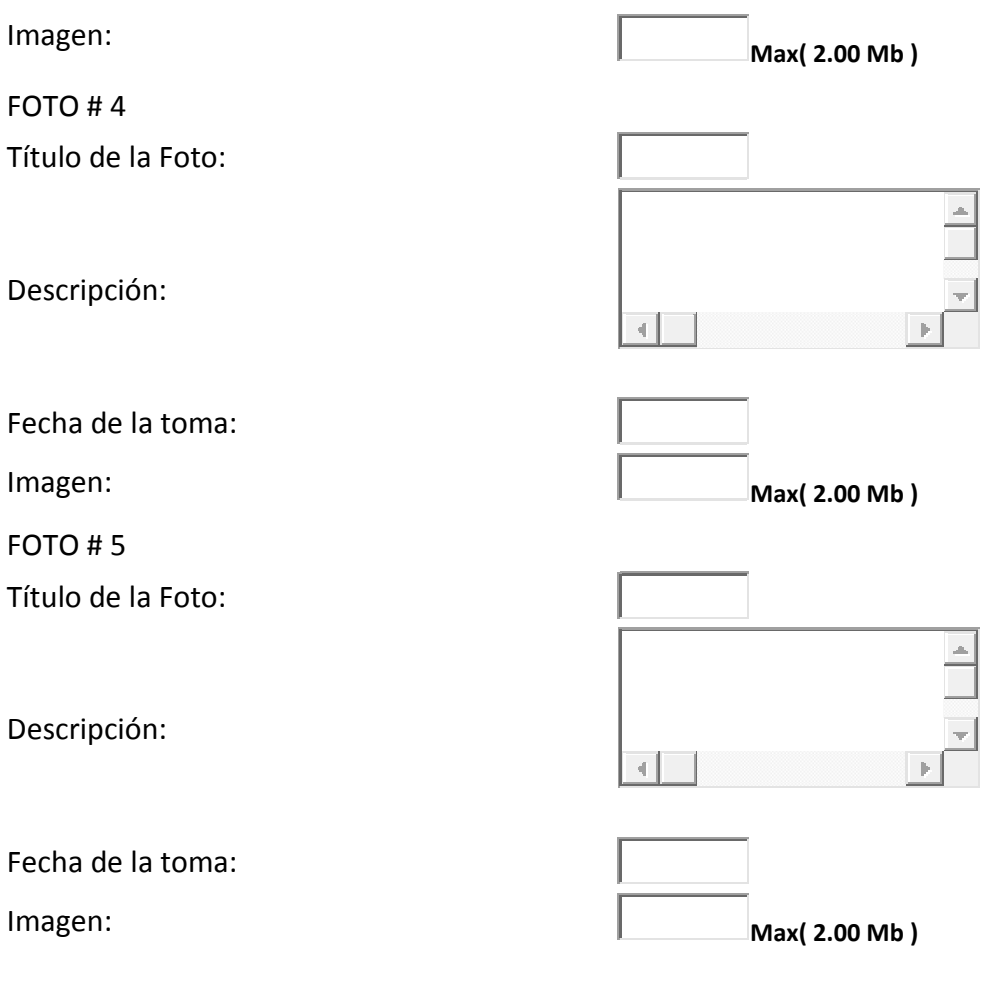

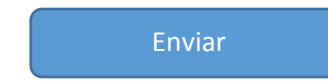

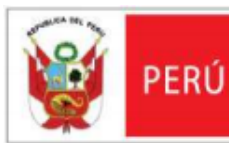

# **Ingrese la siguiente información**

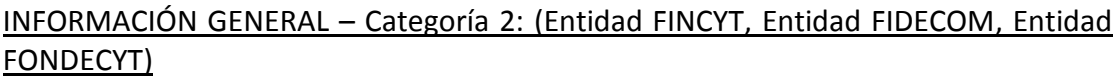

RUC de la entidad: Empresa/Institución Ejecutante: Nombres - Representante: Apellido Paterno - Representante: Apellido Materno - Representante: Edad: (10,100) Departamento: \_\_\_\_\_\_\_\_\_\_ Provincia: Distrito: \_\_\_\_\_\_\_\_\_\_ Dirección:  $\left\vert 1\right\rangle$ Teléfono: Celular: Correo Electrónico: Título del Proyecto: FOTO # 1 Título de la Foto: Descripción:  $\left\| \cdot \right\|$ Fecha de la toma: **Imagen:** Max( 2.00 Mb )

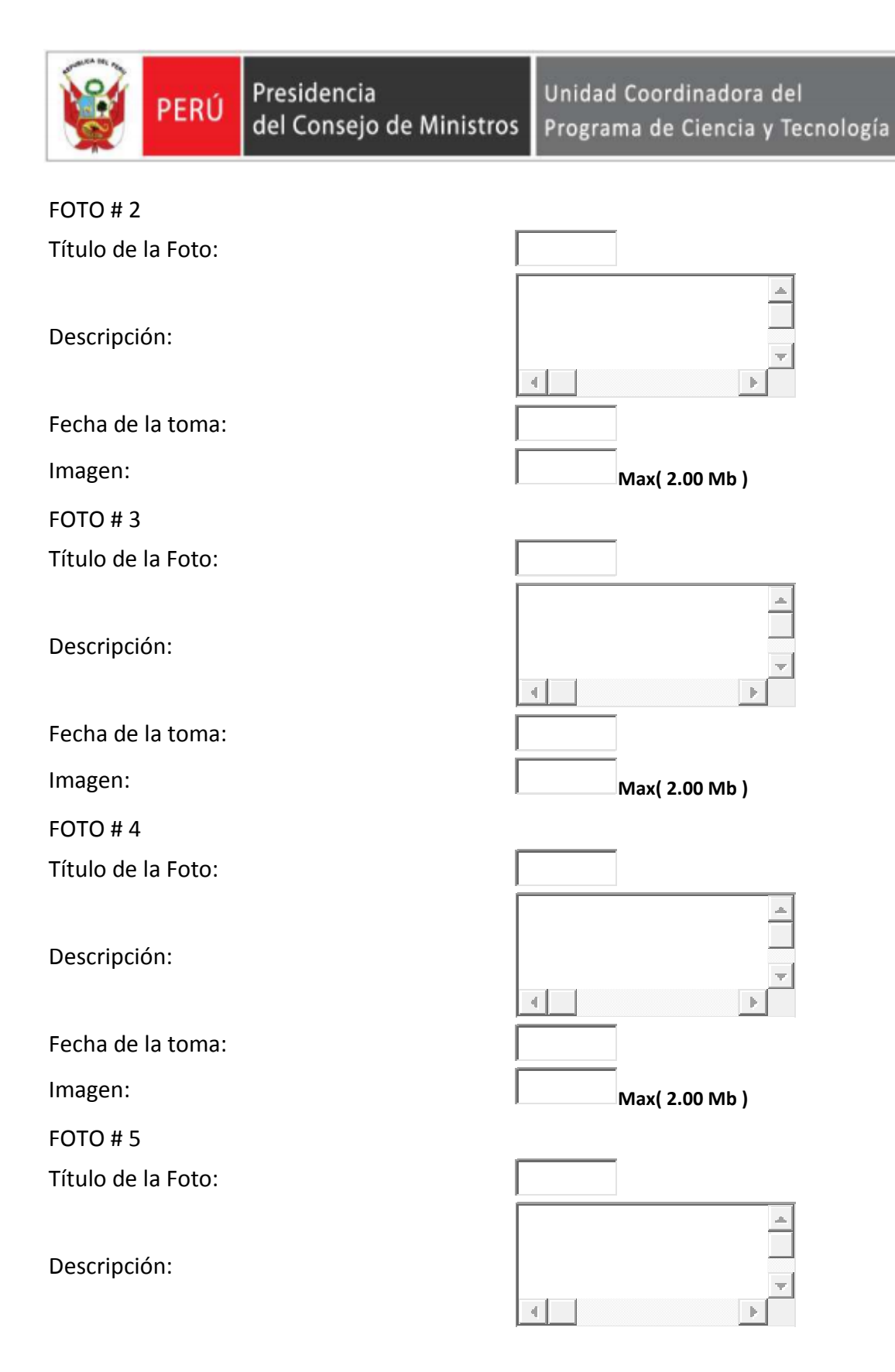

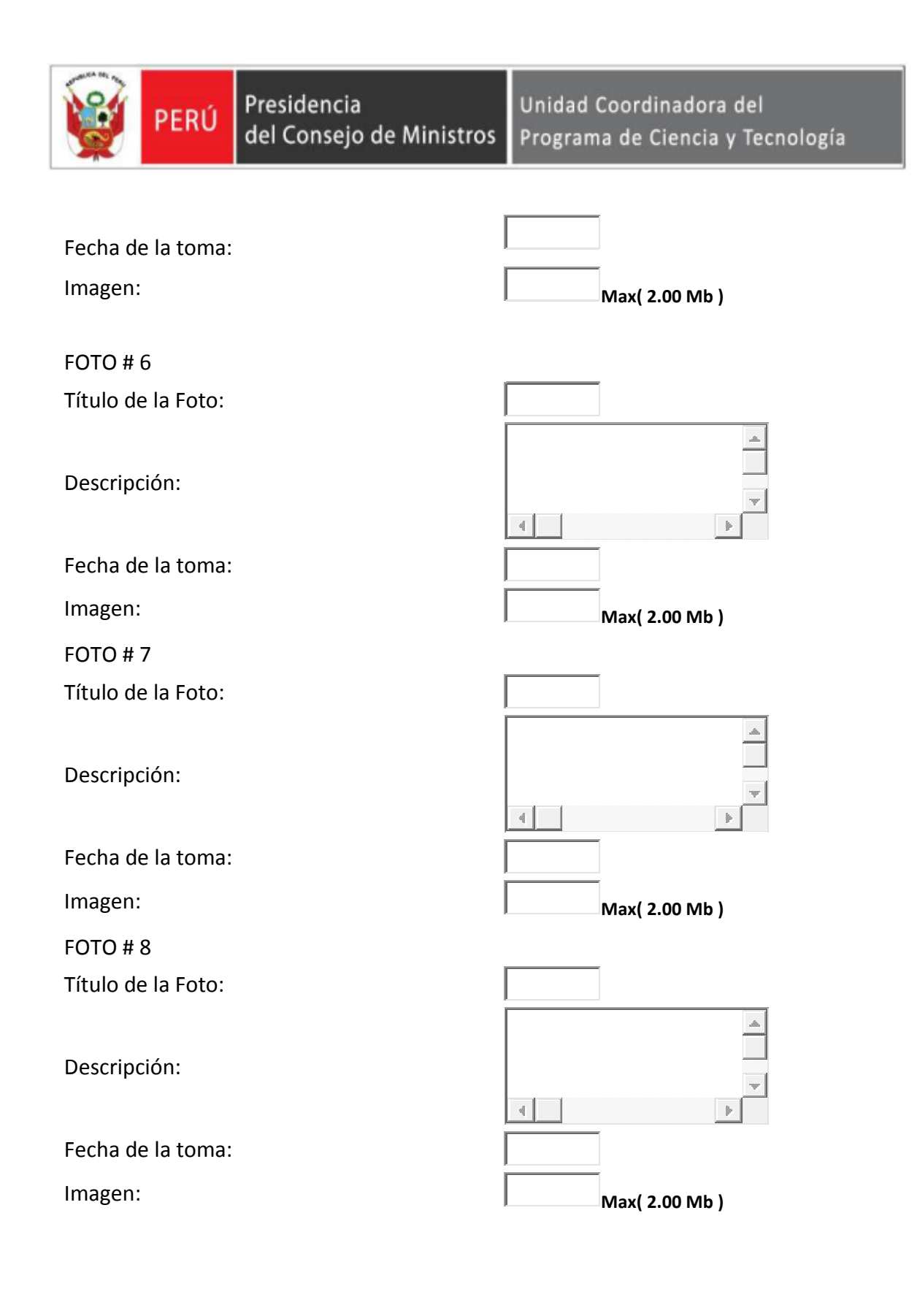

Enviar